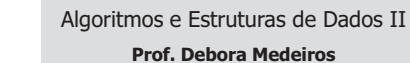

#### Indexação de Arquivos II: Índices Simples Grandes & Indexação Secundária

Adaptado e Estendido dos Originais de:

Ricardo J. G. B. Campello Leandro C. Cintra Maria Cristina F. de Oliveira Arquivo de Índice (Revisão)

#### **Exemplo Prático (Arquivo de Músicas)**

<sup>n</sup> Registros de tamanho variável com:

- <sup>n</sup> **ID Number:** Número de identificação
- <sup>n</sup> **Title**: Título
- **Composer:** Compositor(es)
- **Artist:** Artista(s)
- <sup>n</sup> **Label**: Rótulo (código da gravadora)
- Chave primária:
	- <sup>n</sup> Combinação de **Label** e **ID Number**

2

6

#### Arquivo de Índice (Revisão)

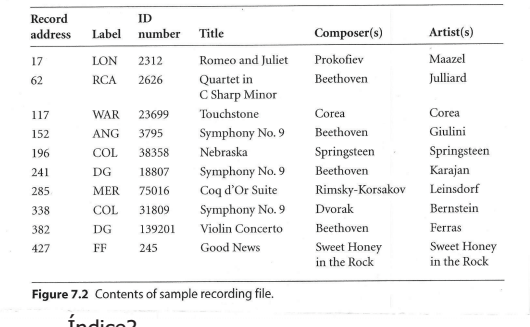

### Arquivos de Índice Grandes

- <sup>n</sup> Se o índice não cabe na memória primária, o acesso e manutenção precisam ser feitos em memória secundária
	- <sup>n</sup> Nada muda para o arquivo principal, que é manipulado em memória secundária sempre
- <sup>n</sup> **Busca?**

#### **H** Arquivo de Índice (Revisão)

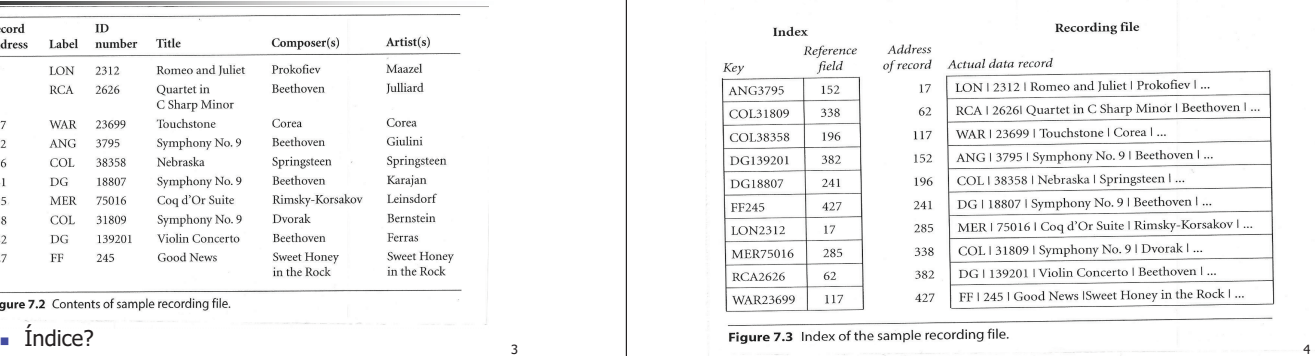

### Arquivos de Índice Grandes

- <sup>n</sup> Se o índice não cabe na memória primária, o acesso e manutenção precisam ser feitos em memória secundária
	- <sup>n</sup> Nada muda para o arquivo principal, que é manipulado em memória secundária sempre
- <sup>n</sup> **Busca**
	- Busca seqüencial é  $O(n)$  acessos, mesmo com blocagem
	- BB é O(log n) acessos, mas não se beneficia de blocagem <sup>n</sup> pode demandar um acesso para cada registro verificado
		- <sup>n</sup> Não há melhorias em relação à busca no arquivo de dados

5

### Arquivos de Índice Grandes

- <sup>n</sup> Se o índice não cabe na memória primária, o acesso e manutenção precisam ser feitos em memória secundária
- <sup>n</sup> **Remoção?**

### Arquivos de Índice Grandes

<sup>n</sup> Se o índice não cabe na memória primária, o acesso e manutenção precisam ser feitos em memória secundária

#### <sup>n</sup> **Remoção**

- <sup>n</sup> Alternativa 1: Deslocar todos os registros subseqüentes no arquivo de índice para preencher espaço do registro removido
	- <sup>n</sup> otimiza espaço, mas a um custo computacional altíssimo...
- <sup>n</sup> Alternativa 2: Colocar um marcador e encadear o registro removido em uma lista de registros de índice disponíveis
	- n análogo ao que é feito para o arquivo principal

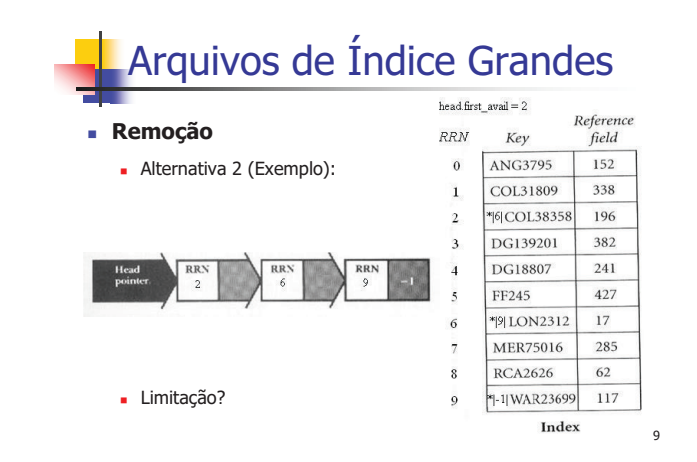

#### Arquivos de Índice Grandes

hea

 $RI$ 

#### <sup>n</sup> **Remoção**

- <sup>n</sup> Alternativa 2 (limitação):
	- <sup>n</sup> inserção deverá respeitar ordem da chave para permitir BB ...
	- <sup>n</sup> pode não valer a pena manter e percorrer a lista de disponíveis com baixa possibilidade de sucesso ...

- Solução?

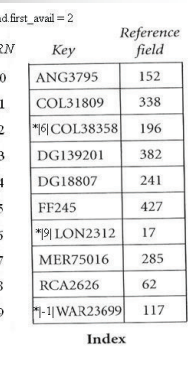

8

10

#### Arquivos de Índice Grandes Reference

#### <sup>n</sup> **Remoção**

- $\blacksquare$  Alternativa 3:
	- <sup>n</sup> Apenas marcar os registros como disponíveis (sem lista)
	- <sup>n</sup> Como funciona inserção nesse caso?

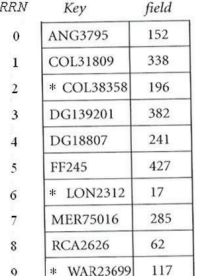

Index

11

7

# Arquivos de Índice Grandes

- <sup>n</sup> Se o índice não cabe na memória primária, o acesso e manutenção precisam ser feitos em memória secundária
- **n Inserção** (alternativa 3 de remoção)
	- <sup>n</sup> Para permitir BB, chave inserida deve respeitar ordem do índice
		- <sup>n</sup> Busca-se pela localização onde a chave deveria ser inserida (BB)
		- <sup>n</sup> Se localização corresponde a um slot disponível, tudo resolvido
		- <sup>n</sup> Caso contrário, é necessário deslocar todos os registros de índice subseqüentes até o próximo slot vago ou EOF

### Arquivos de Índice Grandes

- Se o índice não cabe na memória primária, o acesso e manutenção precisam ser feitos em memória secundária
- <sup>n</sup> **Atualização?**

### Arquivos de Índice Grandes

<sup>n</sup> Se o índice não cabe na memória primária, o acesso e manutenção precisam ser feitos em memória secundária

#### <sup>n</sup> **Atualização**

- <sup>n</sup> Se atualização muda o valor da chave:
	- <sup>n</sup> trata-se como uma remoção do reg. de índice antigo seguida de uma inserção do reg. de índice atualizado
- <sup>n</sup> Se atualização não muda o valor da chave:
	- <sup>n</sup> se tamanho do registro não aumenta, nada muda no índice
	- <sup>n</sup> caso contrário, muda-se apenas o byte offset no índice

Arquivos de Índice Grandes

- Desempenho das operações em arquivos de índices simples que não cabem em RAM só pode ser melhorado com abordagens de indexação mais sofisticadas:
	- **Hashing Externo** 
		- Máximo desempenho para acesso direto
	- **A**rvores
		- <sup>n</sup> Bom compromisso entre desempenho, manutenibilidade e possibilidade de acesso seqüencial ordenado por chaves

15

17

13

### Arquivos de Índice Grandes

- <sup>n</sup> Mesmo não cabendo na RAM, índices simples têm vantagens
	- <sup>n</sup> Possibilitar BB para registros de tamanho variável
	- <sup>n</sup> Mesmo não cabendo na RAM, é menor que o arquivo de dados
	- Pinned records
		- <sup>n</sup> Rearranjar chaves sem mover registros

<sup>n</sup> Menos dados a serem tranferidos

**n** Índices múltiplos

### Indexação Secundária

<sup>n</sup> O que fazer quando a chave primária não é o alvo da consulta?

- <sup>n</sup> Por exemplo, enquanto CPF é uma chave muito usual, o que dizer do código do nosso arquivo de músicas?
	- <sup>n</sup> Como saber que se deve procurar por **COL38358** quando se deseja a ficha musical de "Nebraska", de Bruce Springsteen ???
	- Exemplo de livros em uma biblioteca

### Indexação Secundária

- <sup>n</sup> Muitas vezes, o acesso a registros não se faz por chave primária, mas por chaves secundárias
- <sup>n</sup> Como localizar o registro, se nosso índice é construído em função da chave primária?
- <sup>n</sup> **Solução?**

18

14

#### Indexação Secundária

- <sup>n</sup> Muitas vezes, o acesso a registros não se faz por chave primária, mas por chaves secundárias
- <sup>n</sup> Como localizar o registro, se nosso índice é construído em função da chave primária?
- <sup>n</sup> **Solução**:
	- cria-se um outro índice que relaciona uma chave secundária à chave primária (late binding)
	- <sup>n</sup> usa-se então o índice da chave primária para localizar o registro

#### Indexação Secundária

#### <sup>n</sup> Exemplo Prático (Arquivo de Músicas):

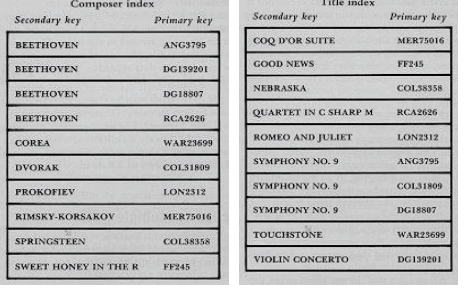

#### Indexação Secundária

- <sup>n</sup> Por que não associar o índice secundário à localização dos registros?
- Forma canônica
- $\blacksquare$  Tamanho fixo
	- **Truncamento se necessário**
	- <sup>n</sup> Incluir na regra da forma canônica

21 and  $\overline{a}$  22 and  $\overline{a}$  22 and  $\overline{a}$  22 and  $\overline{a}$  22 and  $\overline{a}$  22 and  $\overline{a}$  22 and  $\overline{a}$  22 and  $\overline{a}$  22 and  $\overline{a}$  22 and  $\overline{a}$  22 and  $\overline{a}$  22 and  $\overline{a}$  22 and  $\overline{a}$  22 and  $\overline{a$ 

19

#### Indexação Secundária

Diferença importante entre os índices dos tipos primário e secundário?

#### Indexação Secundária

- n Índices permitem muito mais que melhorar o tempo de localização de um registro
- <sup>n</sup> Múltiplos índices secundários:
	- <sup>n</sup> permitem manter diferentes visões dos registros em um mesmo arquivo de dados
	- **p** permitem combinar chaves associadas e fazer consultas que combinam visões particulares

#### Indexação Secundária

- Diferença importante entre os índices dos tipos primário e secundário:
	- <sup>n</sup> Nos secundários, podem ocorrer múltiplos registros com chaves iguais
	- **n** Chaves duplicadas devem ser mantidas agrupadas e ordenadas internamente ao grupo segundo a chave primária
		- <sup>n</sup> Permite consultas eficientes envolvendo combinações de chaves secundárias...

 $23$ 

### Operações Básicas

#### <sup>n</sup> **Remoção:**

- <sup>n</sup> Implica em remover o registro do arquivo de dados e de todas as referências a ele nos arquivos de índices
- <sup>n</sup> Buscar o registro e eventualmente gerenciar os espaços vagos em múltiplos índices
	- <sup>n</sup> pode ser custoso se não couberem em RAM
- Alternativa...

Operações Básicas

#### <sup>n</sup> **Remoção** (alternativa)**:**

- <sup>n</sup> Atualizar apenas o índice primário, sem eliminar as entradas correspondentes nos índices secundários
	- <sup>n</sup> É mais simples e menos sujeito a inconsistências
	- <sup>n</sup> A busca irá apenas ser mal sucedida ao procurar, a partir de uma referência não atualizada no arquivo de índice secundário, por uma chave primária que não mais existe
		- <sup>n</sup> Nesse momento, é possível eliminar o registro do índice secundário
		- <sup>n</sup> Porém, existe um custo computacional extra associado
		- <sup>n</sup> Busca por chave inexistente no índice primário
	- Remoção periódica

## Operações Básicas

#### <sup>n</sup> **Atualização** (3 situações):

- <sup>n</sup> Situação 1: Alterou uma chave secundária
	- <sup>n</sup> …

### Operações Básicas

#### <sup>n</sup> **Remoção:**

- <sup>n</sup> **Alternativa:** atualizar apenas o índice primário, sem eliminar as entradas correspondentes nos índices secundários
- <sup>n</sup> Se um índice secundário referenciasse a localização do registro?
	- n Problema de pinned record
	- <sup>n</sup> Ex: registro apagado e seu espaço reaproveitado

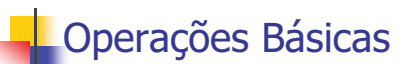

#### <sup>n</sup> **Inserção:**

- <sup>n</sup> Quando um novo registro é inserido no arquivo, devem ser inseridas as entradas correspondentes no índice primário e nos índices secundários
	- <sup>n</sup> entradas devem ser inseridas respeitando a ordenação
	- se os arquivos de índices não couberem em RAM, pode ser muito custoso
		- <sup>n</sup> especialmente quando a remoção alternativa é adotada, o que implica necessariamente o deslocamento de todos os registros subseqüentes à posição de inserção até o final do arquivo.

#### 28

26

### Operações Básicas

- <sup>n</sup> **Atualização** (3 situações):
	- <sup>n</sup> Situação 1: Alterou uma chave secundária
		- <sup>n</sup> índice secundário para esta chave precisa ser reordenado
		- <sup>n</sup> operação relativamente custosa

25

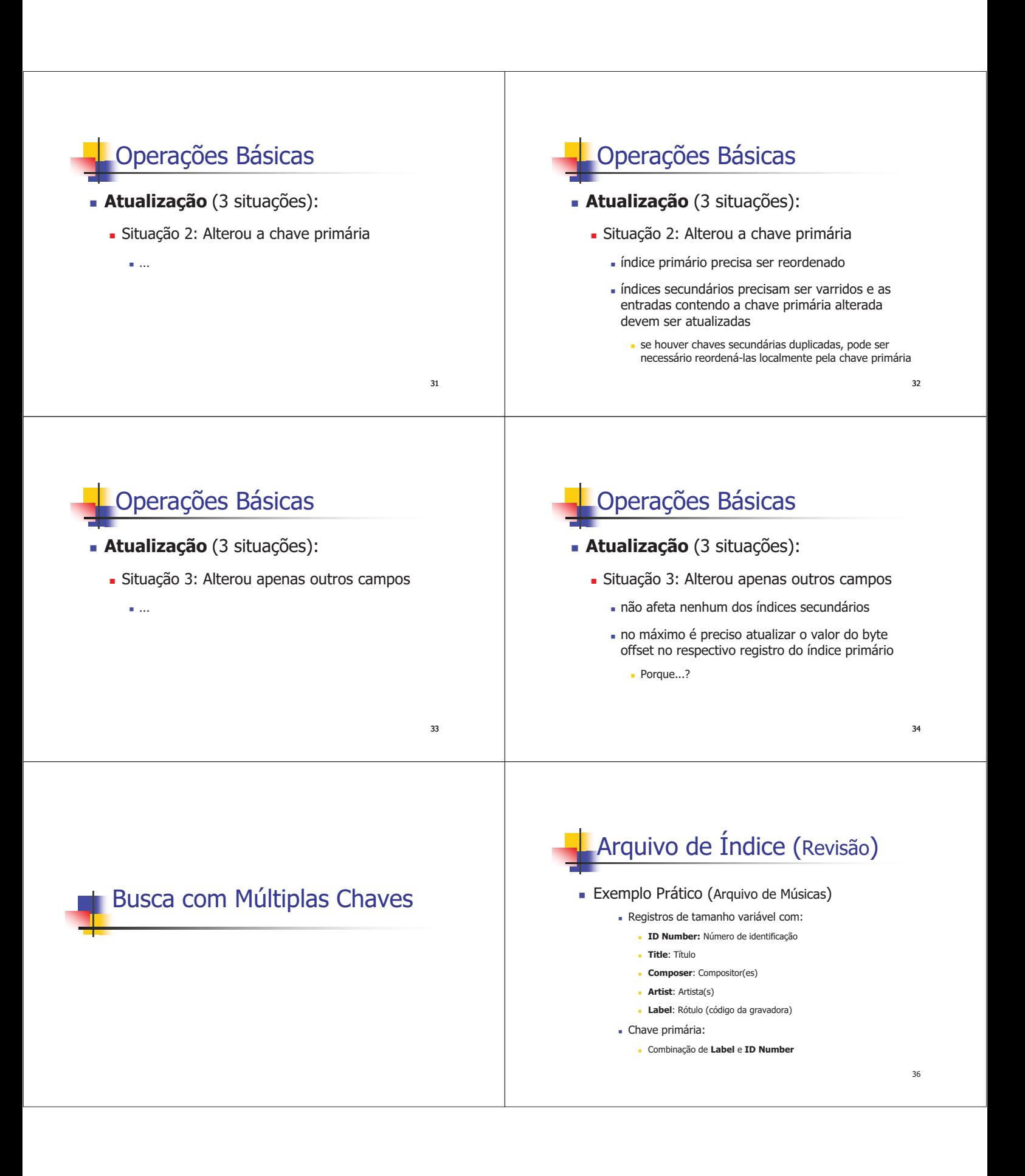

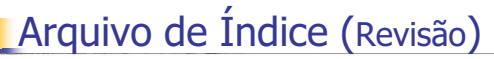

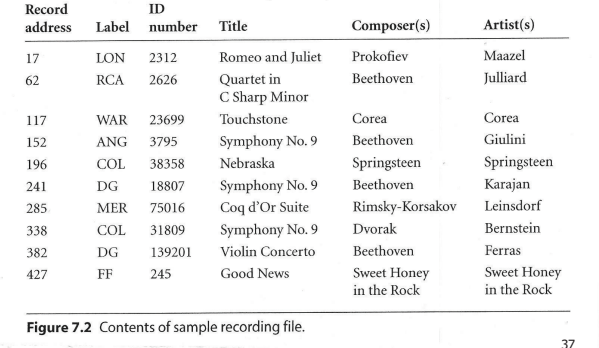

### **Arquivo de Índice (Revisão)**

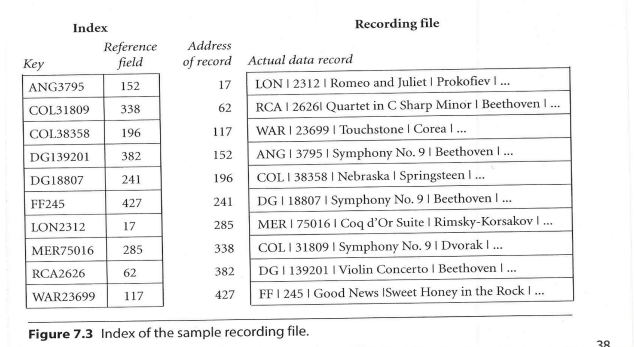

#### Indexação Secundária (Revisão)

#### <sup>n</sup> Exemplo Prático (Arquivo de Músicas):

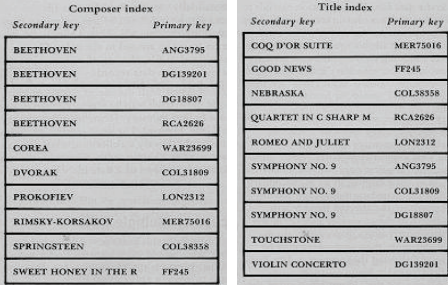

#### Busca com Múltiplas Chaves

- <sup>n</sup> Uma das aplicações mais importantes das chaves secundárias é localizar conjuntos de registros do arquivo de dados usando uma ou mais chaves
- <sup>n</sup> Pode-se fazer uma busca (consulta) em vários índices e combinar (AND, OR, NOT) os resultados individuais

40

- Exemplo: Encontre todos os registros tal que <sup>n</sup> salário > R\$3000 **OR** tempo\_serviço > 10 anos
- Imagine fazer isso sem índice secundário...

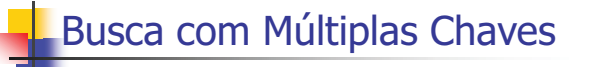

<sup>n</sup> Exemplo: Encontre todos os registros tal que

<sup>n</sup> composer = "BEETHOVEN" **AND** title = "SYMPHONY NO. 9"

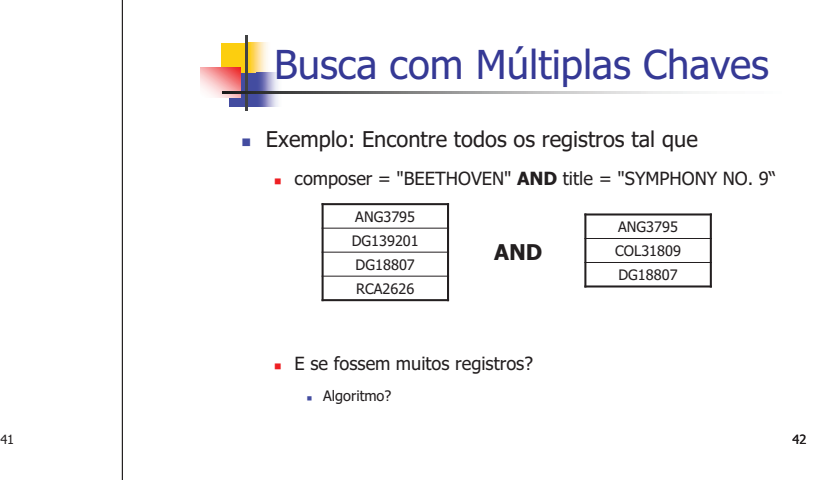

39

.<br>NG3795 OL31809 G18807

。<br>G139201

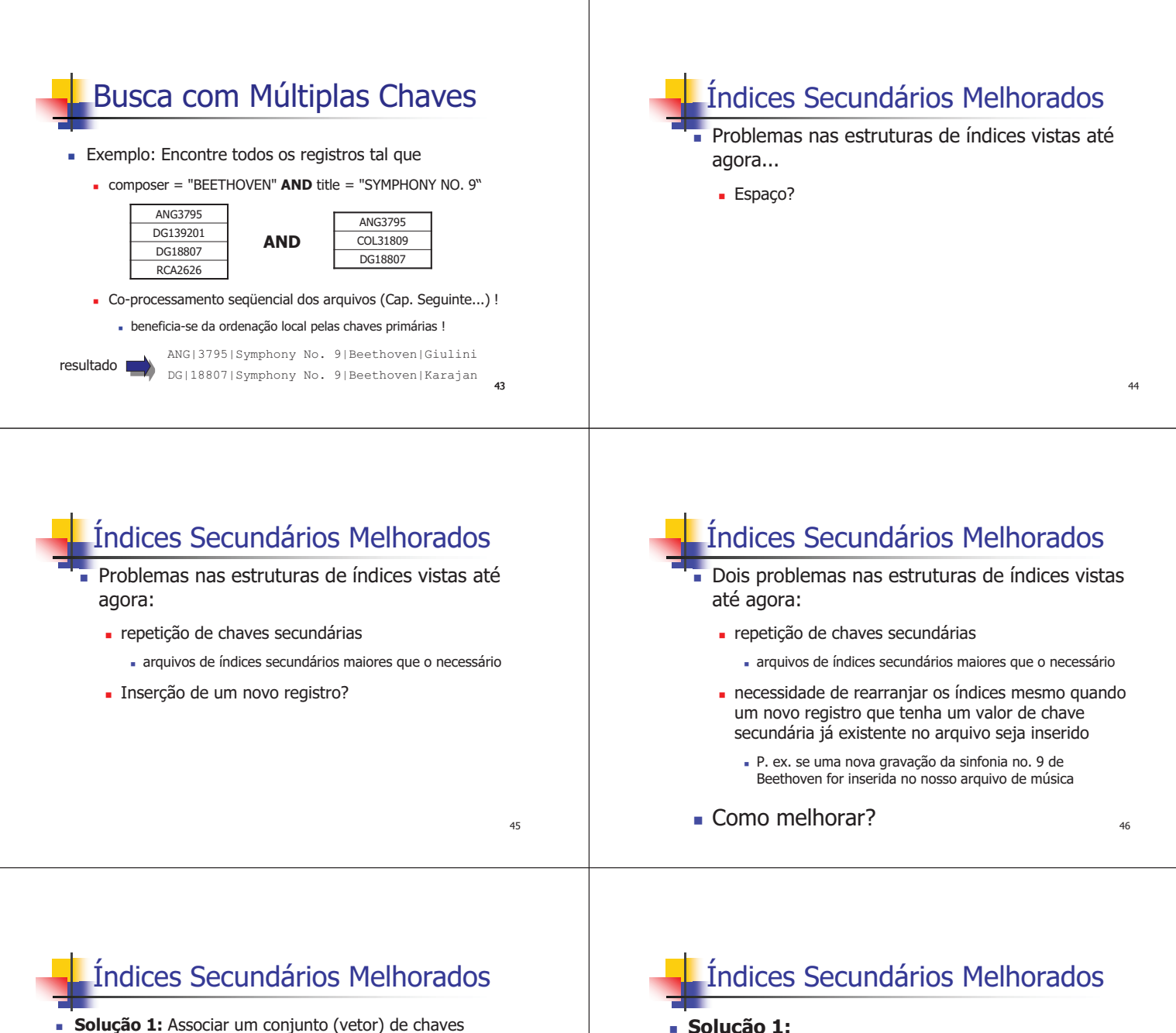

47

- primárias (tamanho fixo) a cada chave secundária
- No mesmo registro

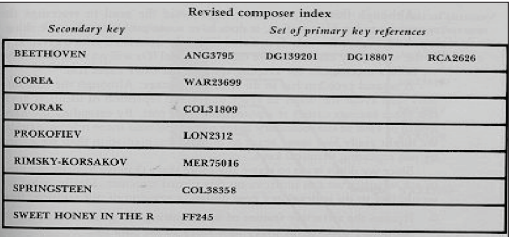

- **s** Solução 1:
	- <sup>n</sup> Elimina entradas com chaves secundárias duplicadas;
	- <sup>n</sup> No caso de inserção de registro com chave secundária existente, não é necessário:
		- <sup>n</sup> inserir um novo registro e
		- <sup>n</sup> reordenar o índice
	- <sup>n</sup> Modificações são feitas no registro correspondente no índice secundário

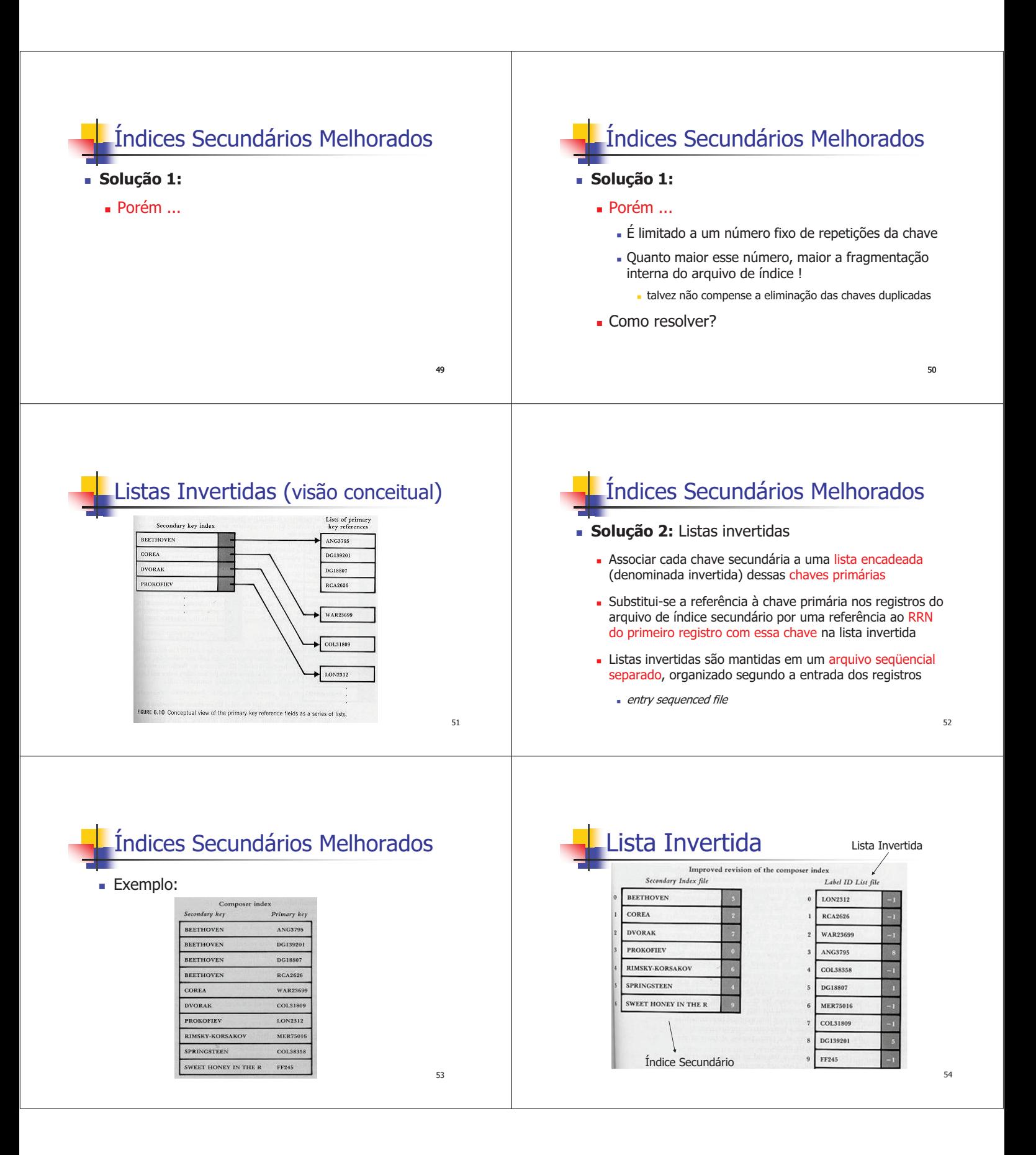

### Lista Invertida

#### <sup>n</sup> **Vantagens:**

- <sup>n</sup> Índice secundário só precisa ser alterado quando:
- <sup>n</sup> …

#### Lista Invertida

#### <sup>n</sup> **Vantagens:**

- <sup>n</sup> Índice secundário só precisa ser alterado quando:
	- <sup>n</sup> inserido um registro com chave secundária ainda não existente <sup>n</sup> removido registro cabeça de lista invertida (talvez o único...) 1 -1 no campo de referência
	- <sup>n</sup> alterada uma chave (primária ou secundária) já existente
- <sup>n</sup> Quando necessário, rearranjar o índice é mais simples:
	- contém menos registros; e
	- <sup>n</sup> não existe duplicidade de chaves secundárias
- arquivos de índice ordenados discutidas anteriormente <sub>56</sub> <sup>n</sup> Pode ser feito com as técnicas de manutenção de

### Lista Invertida

#### <sup>n</sup> **Vantagens:**

- <sup>n</sup> Em muitos casos, as operações de remoção, inserção ou alteração de registros no arquivo de dados implicam apenas em alterar o arquivo de listas invertidas
- <sup>n</sup> Arquivo de listas invertidas nunca precisa ser ordenado, pois é entry sequenced
	- <sup>n</sup> única preocupação é encadear cada lista de forma ordenada segundo a chave primária
- <sup>n</sup> Logo, é trivial reutilizar o espaço liberado por registros eliminados do arquivo de listas invertidas

57

55

### Lista Invertida

#### <sup>n</sup> **Problema**

- <sup>n</sup> Registros associados a cada valor de chave secundária, encadeados em uma mesma lista invertida não estão adjacentes no arquivo lógico e no disco:
	- podem ser necessários vários seeks para recuperar uma lista
	- **E** o índice secundário original?

the contract of the contract of the contract of the contract of the contract of the contract of the contract of

### Lista Invertida

#### <sup>n</sup> **Problema**

- <sup>n</sup> Registros associados a cada valor de chave secundária, encadeados em uma mesma lista invertida não estão adjacentes no arquivo lógico e no disco:
	- podem ser necessários vários seeks para recuperar uma lista
	- <sup>n</sup> o que podia ser evitado com o índice secundário original
- <sup>n</sup> O ideal seria manter o índice e as listas em RAM
- <sup>n</sup> Quando não é possível, é recomendável pensar em estruturas de indexação mais sofisticadas

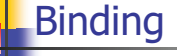

- Nos índices primários, a associação (*binding*) entre a chave primária e a localização do registro a que ela se refere ocorre no momento em que o registro é criado e introduzido no arquivo de índices
	- <sup>n</sup> Fornece acesso direto rápido a um registro, dada a sua chave
	- Recaptulando:
		- <sup>n</sup> por que isso não pode ser feito com chaves secundárias?
		- Problema de manter índices atualizados.

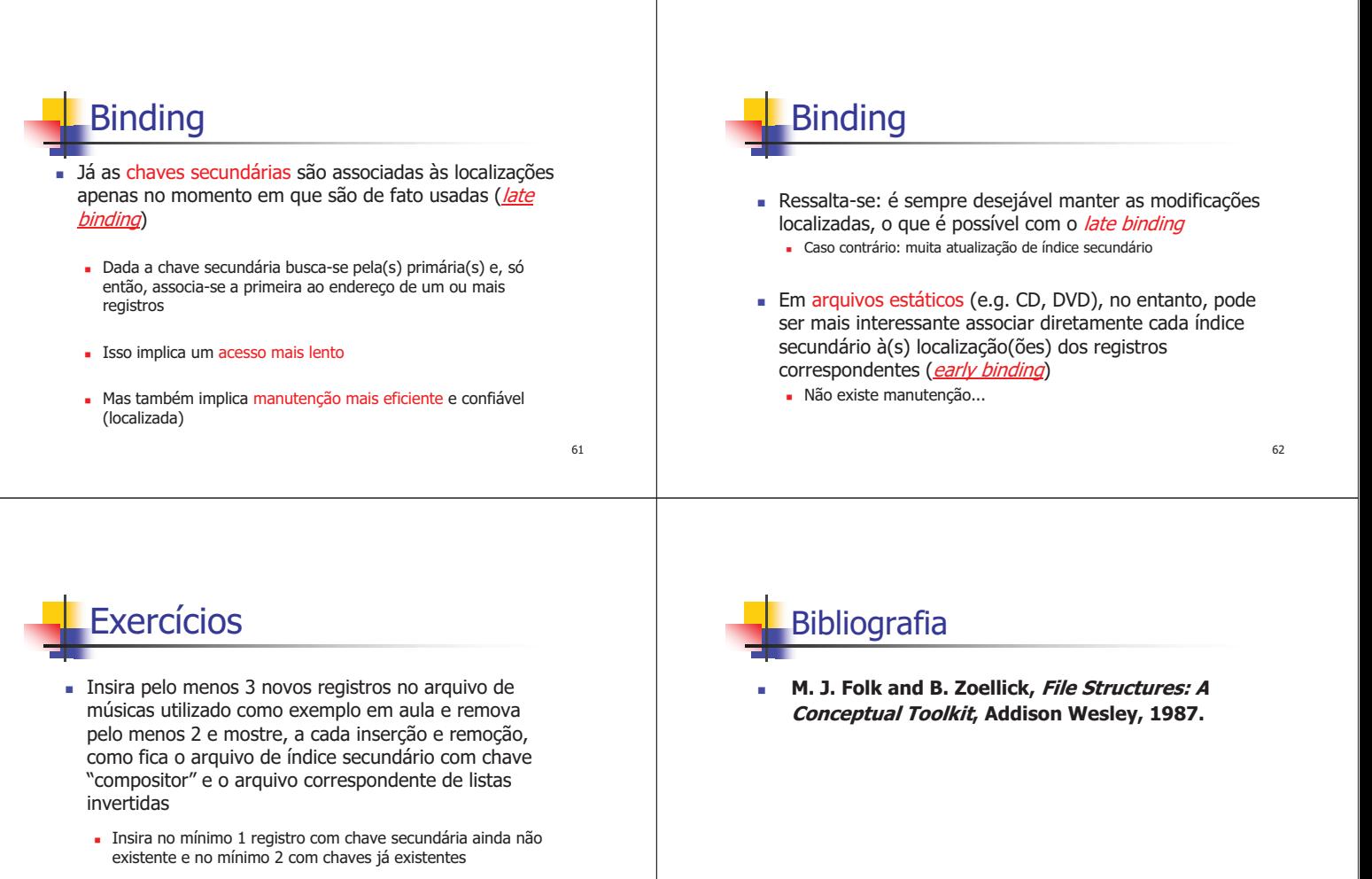

de la construcción de la construcción de la construcción de la construcción de la construcción de la construcc

<sup>n</sup> Remova no mínimo 1 registro que seja o único de sua chave secundária e no mínimo 1 cuja chave secundária contenha outros registros.